## **Bunschoterweg 16/18**

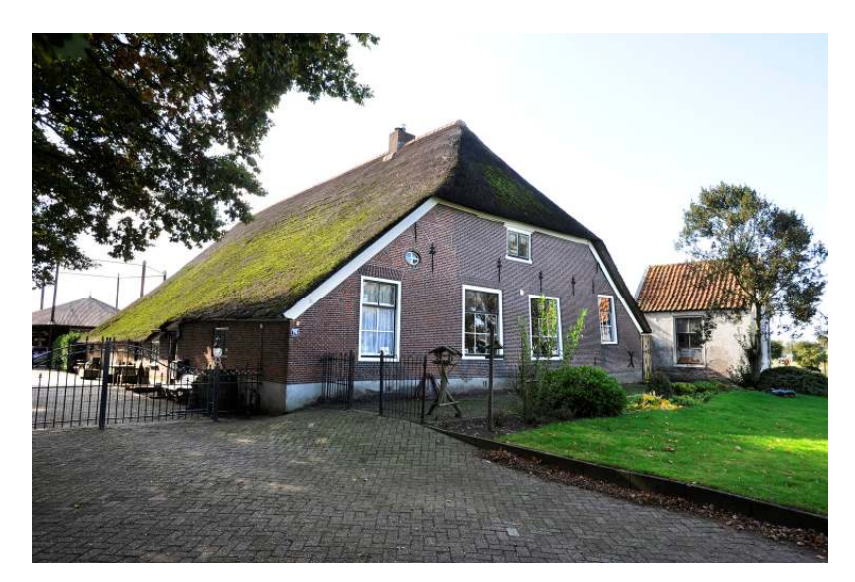

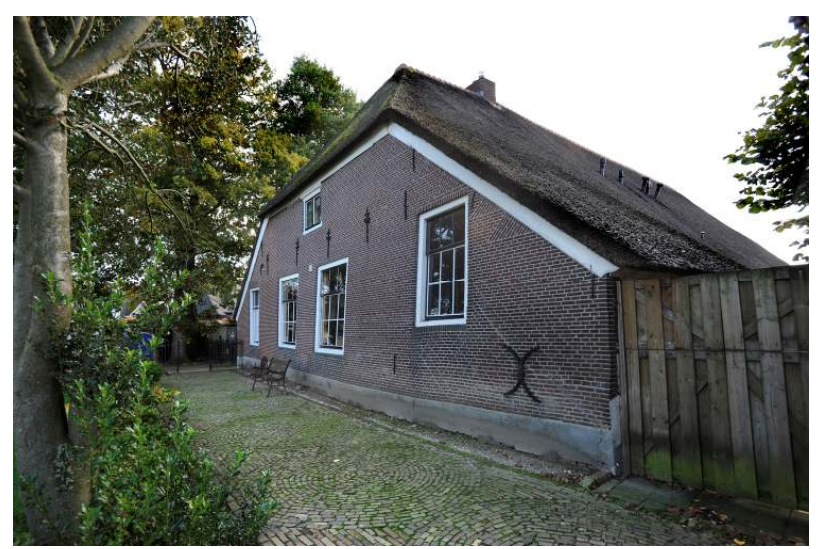

**Gemeente:** Nijkerk

**Plaatsnaam:** Nijkerk

**Adres:** Bunschoterweg 16/18

Kadastrale aanduiding: H. 3929

Inschrijvingsdatum: 27-1-1970

**Soort monument:** Rijksmonument 30974

## Korte omschrijving:

17<sup>e</sup> eeuwse hoeve "Fratersgoed". Boerderij onder hoog rieten wolfdak. De voorgevel bevat vlechtingen, 17<sup>e</sup> eeuwse sierankers, vensters met negenruits- en zesruits schuiframen en rechts een kelder en opkamer. De achtergevel is later opgetrokken, boven de deeldeuren is het jaartal 1819 te vinden.

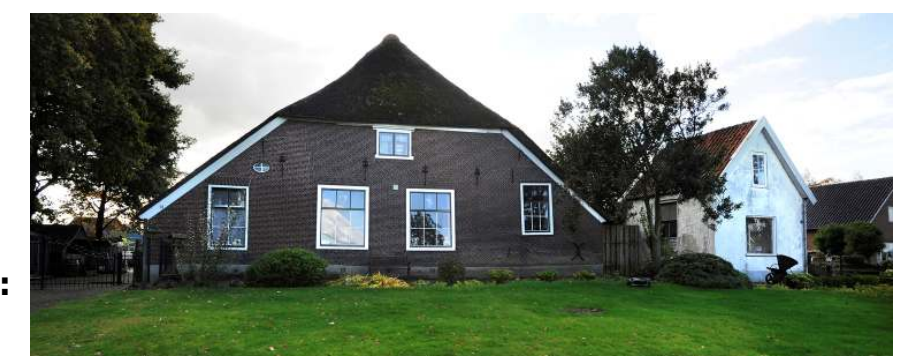